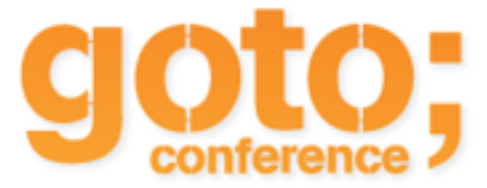

## Slides available here

## [Follow this URL](https://confadmin.trifork.com/dl/goto-ams/2015/Slides/Big%20Data%20in%20the%20Browser.html)

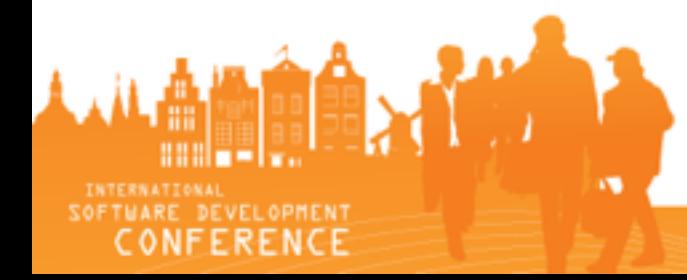

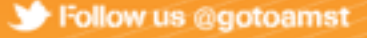